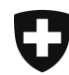

Schweizerische Eidgenossenschaft Confédération suisse Confederazione Svizzera Confederaziun svizra

Eidgenössisches Finanzdepartement EFD Eidgenössische Zollverwaltung EZV Oberzolldirektion

Service Center IKT

# e-dec Import; Prozessabläufe und Veranlagung von **Spezialfällen**

(Version 11.2 - März 2018)

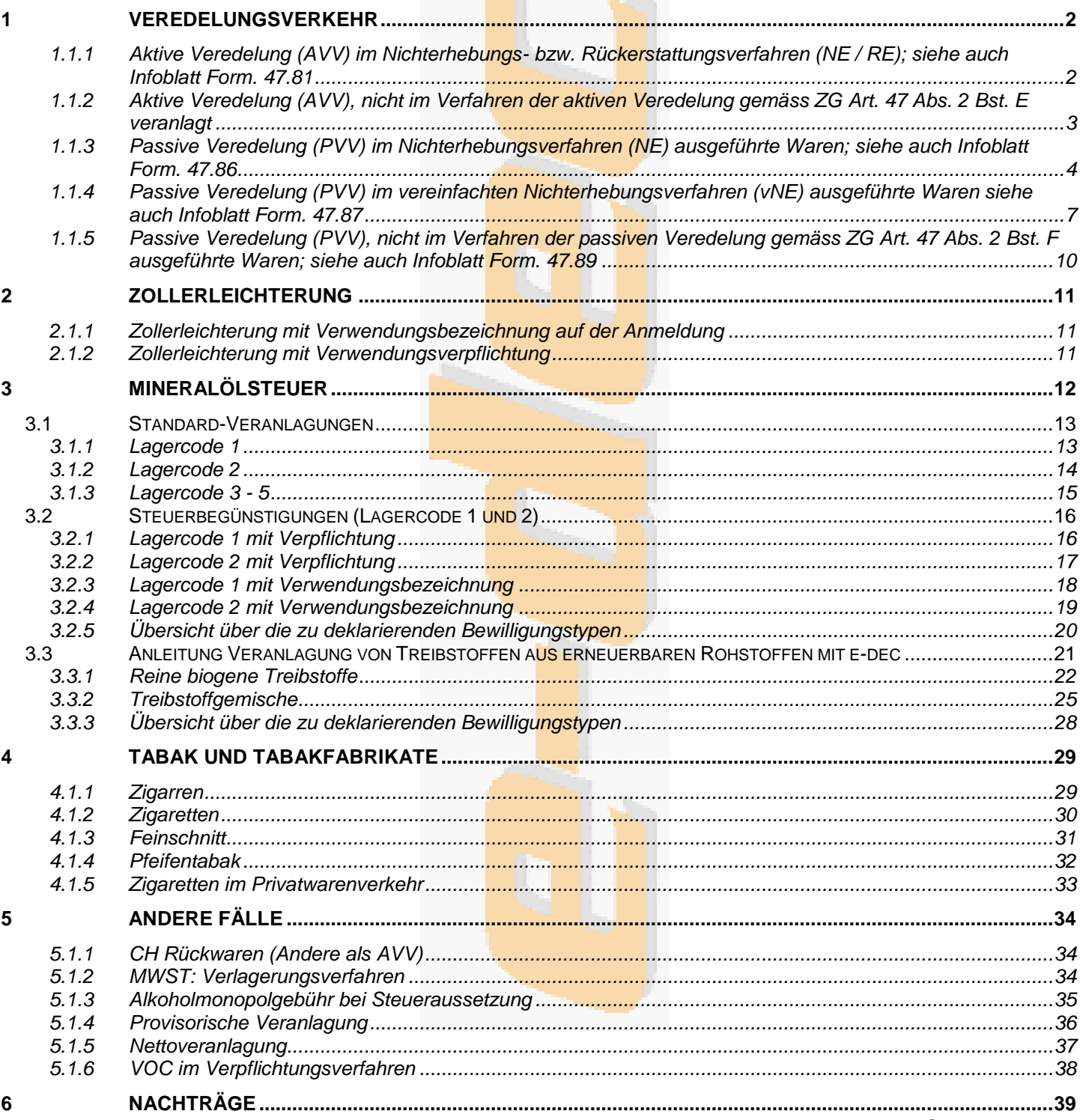

# <span id="page-1-0"></span>**1 Veredelungsverkehr**

# <span id="page-1-1"></span>**1.1.1 Aktive Veredelung (AVV) im Nichterhebungs- bzw. Rückerstattungsverfahren (NE / RE); siehe auch Infoblatt [Form. 47.81](https://www.bazg.admin.ch/dam/bazg/de/dokumente/archiv/2016/05/47_81_veranlagungnichterhebungrueckerstattung.pdf.download.pdf/47_81_veranlagungnichterhebungrueckerstattung.pdf)**

Veranlagung bei der Einfuhr

# Beispiel: aktive Lohnveredelung im Nichterhebungsverfahren

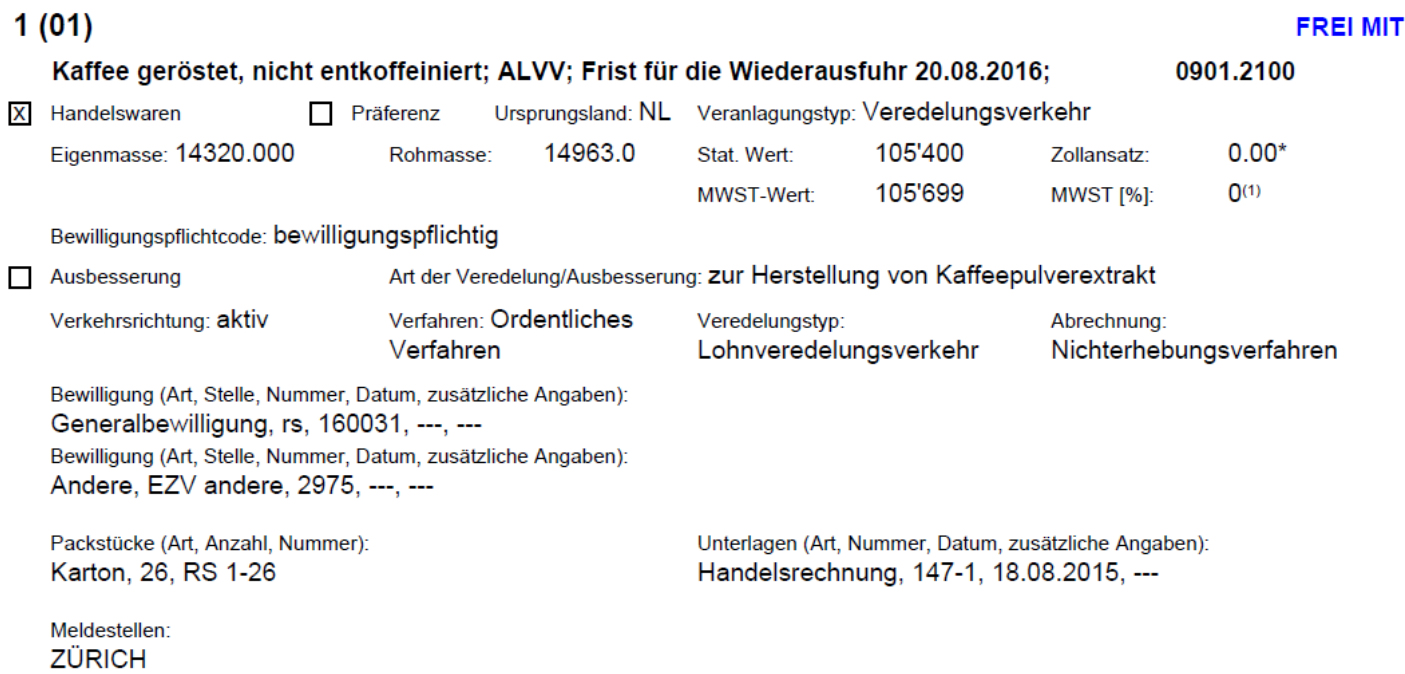

<sup>1)</sup> Lohnveredelung im Nichterhebungsverfahren MWST

#### **Erläuterungen / Besonderes:**

 Die Wiederausfuhrfrist gemäss Bewilligung, die sich im Einzelfall ab dem Datum der Einfuhr berechnet, ist in der Warenbezeichnung (Veranlaungstext) als konkretes Datum anzumelden (z.B.: Wiederausfuhrfrist 20.08.2016, nicht: Wiederausfuhrfrist 12 Monate)

\_\_\_\_\_\_\_\_\_\_\_\_\_\_\_\_\_\_\_\_\_\_\_\_\_\_\_\_\_\_\_\_\_\_\_\_\_\_\_\_\_\_\_\_\_\_\_\_\_\_\_\_\_\_\_\_\_\_\_\_\_\_\_\_\_\_\_\_\_\_\_\_\_\_\_\_\_\_\_\_\_\_\_\_\_\_\_\_\_\_\_\_\_\_\_\_\_\_\_\_\_\_\_\_\_\_\_\_\_\_\_\_\_\_\_\_\_\_\_\_\_

- Die überwachende Stelle gemäss Bewilligung ist zwingend im Feld Meldestelle anzugeben
- Bewilligungspflichtcode = bewilligungspflichtig
- Art, Stelle und Nummer der Bewilligung im Feld Bewilligungsstellencode angeben
- Die für den Veredelungsverkehr speziell vorhandenen Felder in Gebrauch nehmen (Verfahren = ordentliches Verfahren)
- Zollansatz im Nichterhebungsverfahren = 0.00 und Richtigcode setzen / Zollansatz im Rückerstattungsverfahren: Normal- bzw. Präferenzansatz
- MWST: sofern gemäss Bewilligung "ohne MWST" → MWST [%] = 0% Lohnveredelung im Nichterhebungsverfahren MWST (Code 91); in den übrigen Fällen nach den allgemeinen Richtlinien
- Sofern ein gültiger Ursprungsnachweis vorhanden ist, ist eine Präferenzveranlagung zu beantragen.

Handelt es sich bei der aktiven Veredelung um eine Ausbesserung ist die Ware folgendermassen anzumelden:

- **-** Nichthandelsware
- Ausbesserung: ja
- Art der Veredelung/Ausbesserung: Den Grund für die Ausbesserung angeben
- Die weiteren Punkte s. oben

## <span id="page-2-0"></span>**1.1.2 Aktive Veredelung (AVV), nicht im Verfahren der aktiven Veredelung gemäss ZG Art. 47 Abs. 2 Bst. E veranlagt**

Ist als Normalveranlagung (Handelsware) nach den allgemeinen Vorschriften anzumelden.

Waren zur Ausbesserung, nicht im Verfahren der aktiven Veredelung, sind folgendermassen anzumelden:

\_\_\_\_\_\_\_\_\_\_\_\_\_\_\_\_\_\_\_\_\_\_\_\_\_\_\_\_\_\_\_\_\_\_\_\_\_\_\_\_\_\_\_\_\_\_\_\_\_\_\_\_\_\_\_\_\_\_\_\_\_\_\_\_\_\_\_\_\_\_\_\_\_\_\_\_\_\_\_\_\_\_\_\_\_\_\_\_\_\_\_\_\_\_\_\_\_\_\_\_\_\_\_\_\_\_\_\_\_\_\_\_\_\_\_\_\_\_\_\_\_

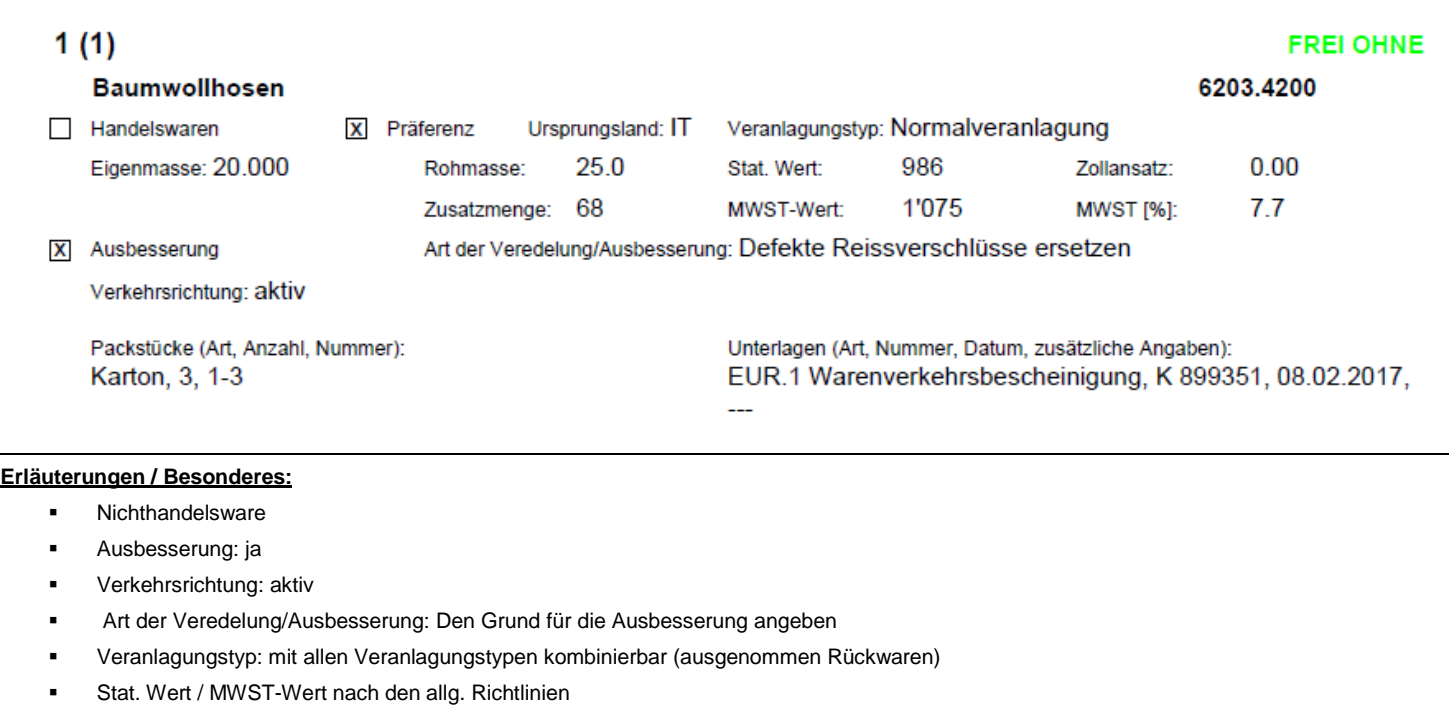

Ist ein gültiger Ursprungsnachweis vorhanden, ist die Präferenzveranlagung zu beantragen

#### <span id="page-3-0"></span>**1.1.3 Passive Veredelung (PVV) im Nichterhebungsverfahren (NE) ausgeführte Waren; siehe auch Infoblatt [Form. 47.86](https://www.bazg.admin.ch/dam/bazg/de/dokumente/archiv/2016/05/47_86_veranlagungnichterhebung.pdf.download.pdf/47_86_veranlagungnichterhebung.pdf)**

\_\_\_\_\_\_\_\_\_\_\_\_\_\_\_\_\_\_\_\_\_\_\_\_\_\_\_\_\_\_\_\_\_\_\_\_\_\_\_\_\_\_\_\_\_\_\_\_\_\_\_\_\_\_\_\_\_\_\_\_\_\_\_\_\_\_\_\_\_\_\_\_\_\_\_\_\_\_\_\_\_\_\_\_\_\_\_\_\_\_\_\_\_\_\_\_\_\_\_\_\_\_\_\_\_\_\_\_\_\_\_\_\_\_\_\_\_\_\_\_\_

Veranlagung der Veredelungserzeugnisse bei der Einfuhr (1. Phase)

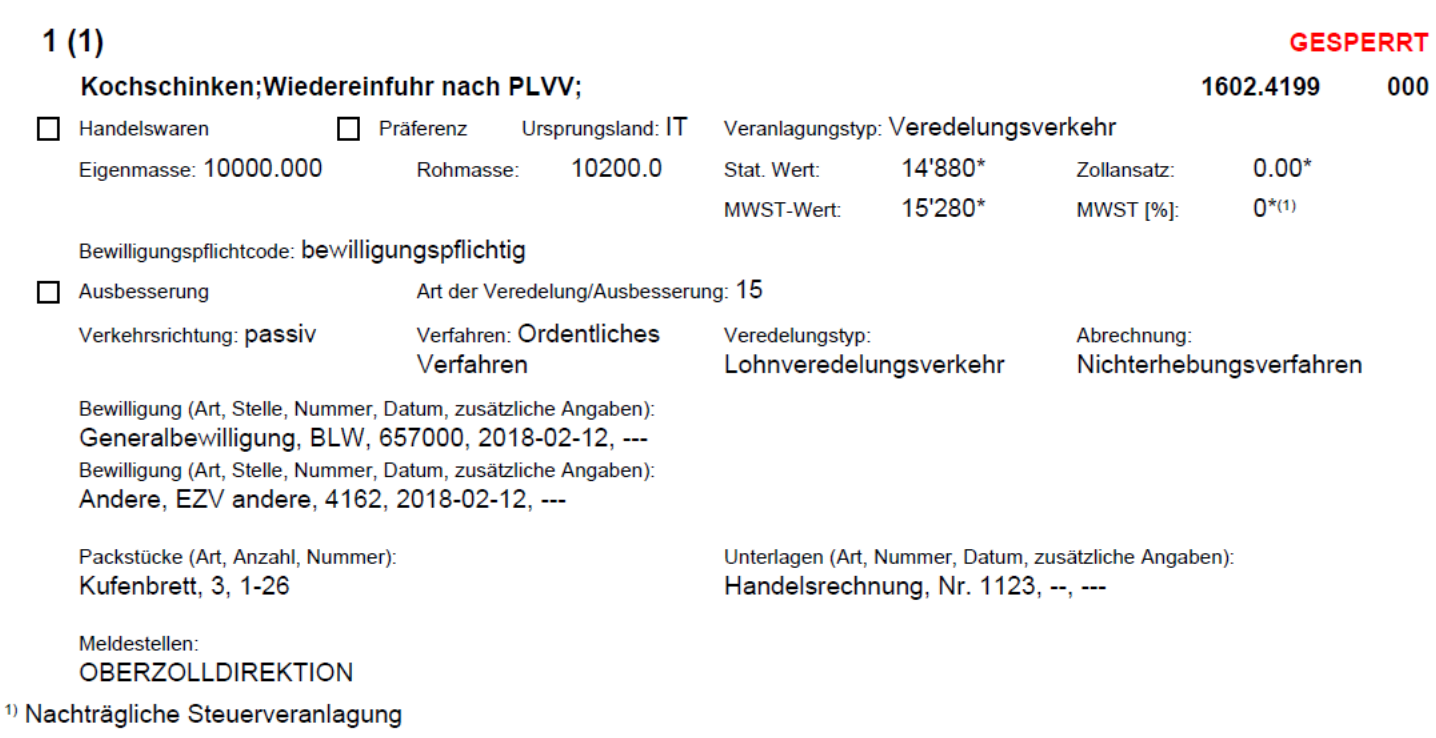

#### **Erläuterungen / Besonderes:**

#### **Nichthandelsware**

- TN des Veredelungserzeugnisses anmelden
- Eigen- und Rohmasse: Gesamtgewicht des Veredelungserzeugnisses
- Stat. Wert: Gesamtwert des Veredelungserzeugnisses (Lohnveredelung: Ausfuhrwert, Veredelungskosten bzw. Lohnkosten, Wert Neumaterial, Fracht bis Grenze / Eigenveredelungs: Wert des Veredelungserzeugnisses und Fracht bis Grenze)
- Zollansatz: 0.00
- Die Überwachende Stelle gemäss Bewilligung ist zwingend im Feld Meldestelle anzugeben
- Bewilligungspflichtcode = bewilligungspflichtig
- Art, Stelle und Nummer der Bewilligung im Feld Bewilligungsstellencode angeben
- Die für den Veredelungsverkehr speziell vorhandenen Felder in Gebrauch nehmen (Verfahren = ordentlich)
- MWST [%]: = 0% Nachträgliche Steuerveranlagung (Code 92); MWST-Wert: Gesamtwert der veredelten Ware, inkl. Nebenkosten (Fracht, Verzollung, Versicherung usw.) bis Bestimmungsort im Inland
- Ist ein gültiger Ursprungsnachweis vorhanden, ist die Präferenzveranlagung zu beantragen.

Veranlagung anlässlich der Abrechnung bei der überwachenden Stelle (2. Phase)

#### Beispiel 1:

*gemäss Bewilligung ist ein reduzierter Zollansatz bezogen auf das Gesamtgewicht der Veredelungserzeugnisse festgesetzt*

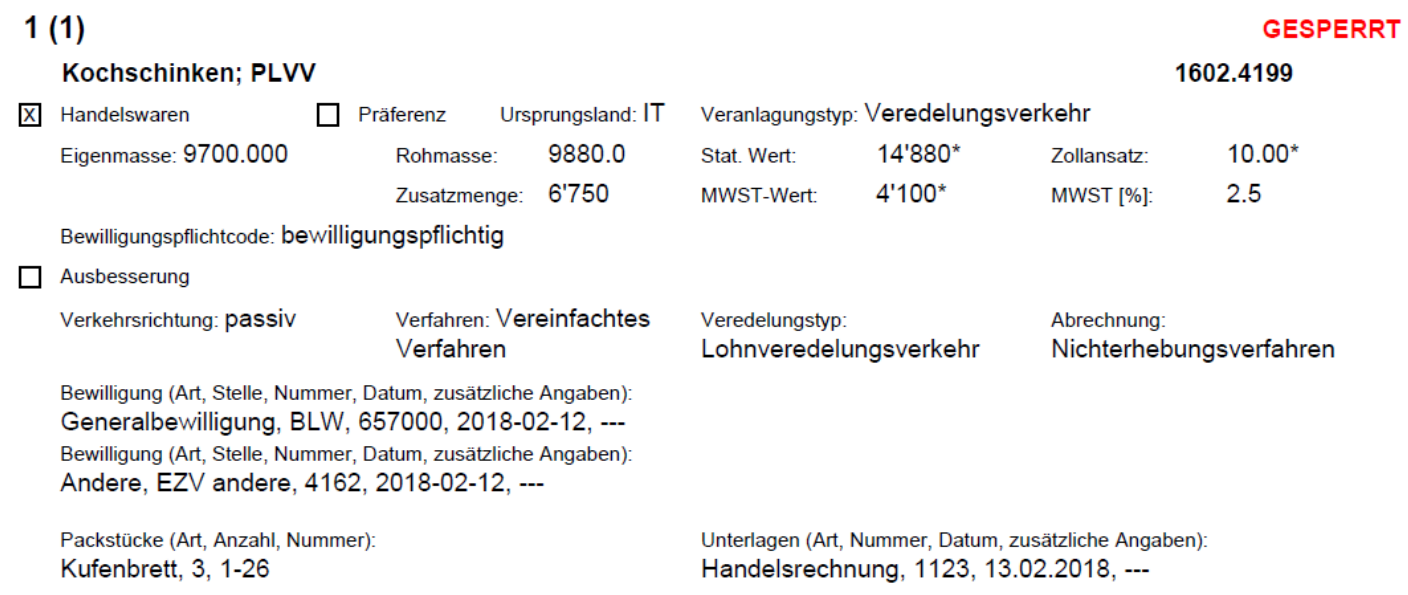

\_\_\_\_\_\_\_\_\_\_\_\_\_\_\_\_\_\_\_\_\_\_\_\_\_\_\_\_\_\_\_\_\_\_\_\_\_\_\_\_\_\_\_\_\_\_\_\_\_\_\_\_\_\_\_\_\_\_\_\_\_\_\_\_\_\_\_\_\_\_\_\_\_\_\_\_\_\_\_\_\_\_\_\_\_\_\_\_\_\_\_\_\_\_\_\_\_\_\_\_\_\_\_\_\_\_\_\_\_\_\_\_\_\_\_\_\_\_\_\_\_

- **-** Handelsware
- **TN des Veredelungserzeugnisses anmelden**
- Eigen- und Rohmasse: Gewicht des Veredelungserzeugnisses
- Stat. Wert: Gesamtwert des Veredelungserzeugnisses (Lohnveredelung: Ausfuhrwert, Veredelungskosten bzw. Lohnkosten, Wert Neumaterial, Fracht bis Grenze / Eigenveredelung: Wert des Veredelungserzeugnisses und Fracht bis Grenze
- Zollansatz: gemäss Bewilligung
- Die überwachende Stelle gemäss Bewilligung ist zwingend im Feld Meldestelle anzugeben
- Bewilligungspflichtcode = bewilligungspflichtig
- Art, Stelle und Nummer der Bewilligung im Feld Bewilligungsstellencode angeben
- Die für den Veredelungsverkehr speziell vorhandenen Felder in Gebrauch nehmen (Verfahren = ordentlich)
- MWST: siehe nachstehende Tabelle:

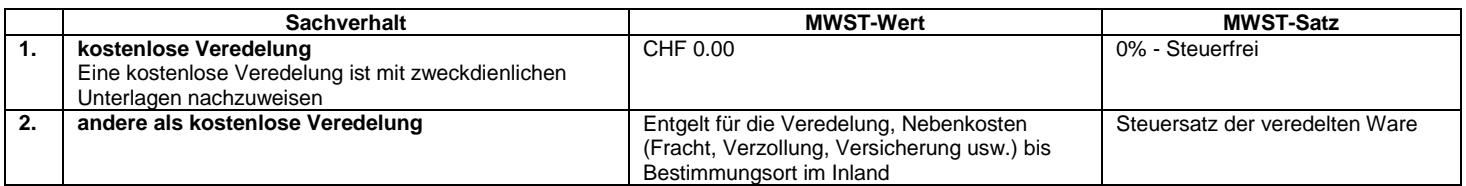

#### Beispiel 2:

*gemäss Bewilligung ist ausschliesslich das Gewicht des Neumaterials zollpflichtig*

- 1. Position: Veranlagung des Veredelungserzeugnisses ohne Neumaterial analog Beispiel 1, jedoch
- Zollansatz 0.00
- ohne Veranlagung des Neumaterials bei der Eigen- / Rohmasse sowie beim stat. Wert / MWST-Wert

2. Position: Veranlagung des Neumaterials

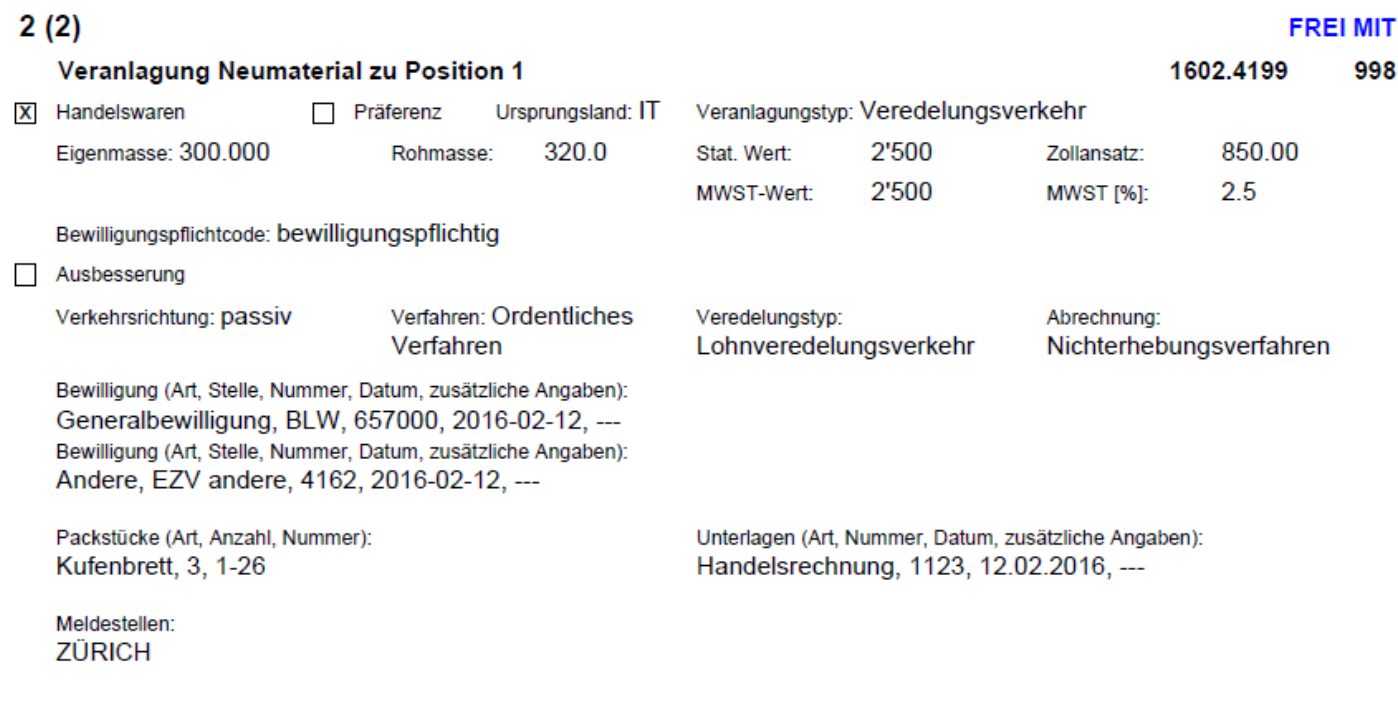

\_\_\_\_\_\_\_\_\_\_\_\_\_\_\_\_\_\_\_\_\_\_\_\_\_\_\_\_\_\_\_\_\_\_\_\_\_\_\_\_\_\_\_\_\_\_\_\_\_\_\_\_\_\_\_\_\_\_\_\_\_\_\_\_\_\_\_\_\_\_\_\_\_\_\_\_\_\_\_\_\_\_\_\_\_\_\_\_\_\_\_\_\_\_\_\_\_\_\_\_\_\_\_\_\_\_\_\_\_\_\_\_\_\_\_\_\_\_\_\_\_

#### **Erläuterungen / Besonderes:**

#### **Handelsware**

- TN des Veredelungserzeugnisses anmelden
- Eigen- und Rohmasse: Gewicht des Neumaterials
- Stat. Wert: Wert Neumaterial
- Zollansatz: gemäss Bewilligung
- Die überwachende Stelle gemäss Bewilligung ist zwingend im Feld Meldestelle anzugeben
- Bewilligungspflichtcode = bewilligungspflichtig
- Art, Stelle und Nummer der Bewilligung im Feld Bewilligungsstellencode angeben
- Die für den Veredelungsverkehr speziell vorhandenen Felder in Gebrauch nehmen (Verfahren = ordentlich)
- MWST: siehe nachstehende Tabelle

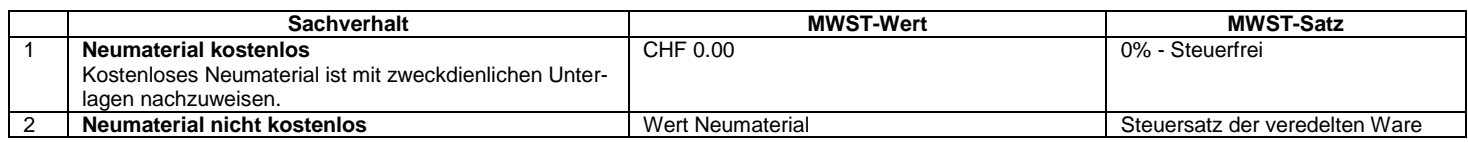

Handelt es sich bei der passiven Veredelung um eine Ausbesserung (im Nichterhebungsverfahren) ist die Ware folgendermassen anzumelden:

#### **Erläuterungen / Besonderes:**

**Nichthandelsware** 

- Ausbesserung: ja
- Art der Veredelung/Ausbesserung: Den Grund für die Ausbesserung angeben
- Die weiteren Punkte s. oben

#### <span id="page-6-0"></span>**1.1.4 Passive Veredelung (PVV) im vereinfachten Nichterhebungsverfahren (vNE) ausgeführte Waren siehe auch Infoblatt [Form. 47.87](https://www.bazg.admin.ch/dam/bazg/de/dokumente/archiv/2016/05/47_87_veranlagungvereinfachtenichterhebung.pdf.download.pdf/47_87_veranlagungvereinfachtenichterhebung.pdf)**

\_\_\_\_\_\_\_\_\_\_\_\_\_\_\_\_\_\_\_\_\_\_\_\_\_\_\_\_\_\_\_\_\_\_\_\_\_\_\_\_\_\_\_\_\_\_\_\_\_\_\_\_\_\_\_\_\_\_\_\_\_\_\_\_\_\_\_\_\_\_\_\_\_\_\_\_\_\_\_\_\_\_\_\_\_\_\_\_\_\_\_\_\_\_\_\_\_\_\_\_\_\_\_\_\_\_\_\_\_\_\_\_\_\_\_\_\_\_\_\_\_

Veranlagung der Veredelungserzeugnisse bei der Einfuhr

Beispiel 1: ohne Neumaterial

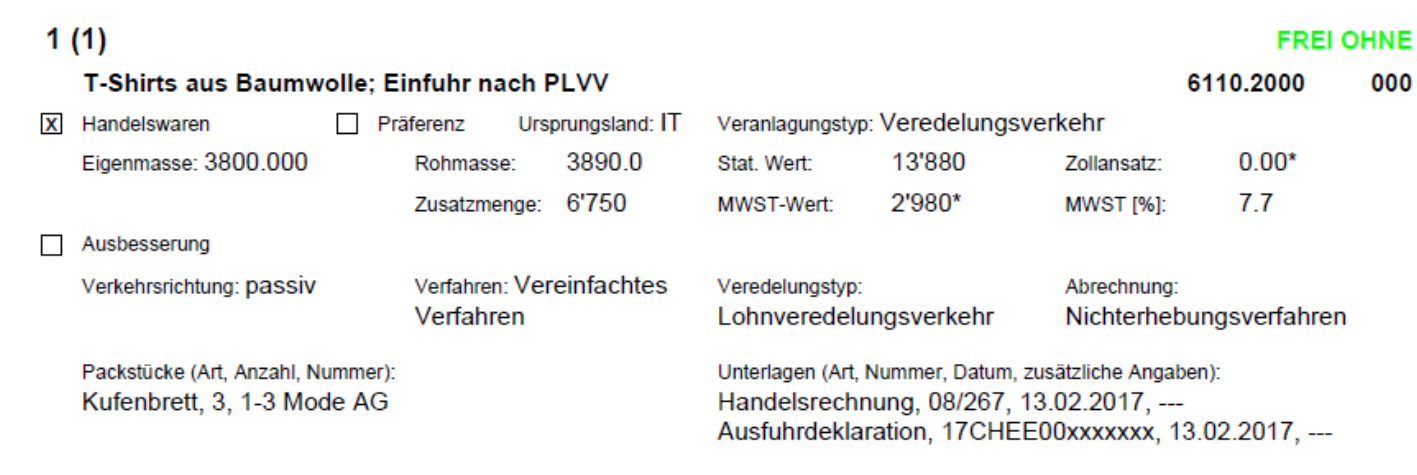

#### **Erläuterungen / Besonderes:**

- **TN des Veredelungserzeugnisses anmelden**
- Eigen- und Rohmasse: Gesamtgewicht des Veredelungserzeugnisses
- Stat. Wert: Gesamtwert des Veredelungserzeugnisses (Ausfuhrwert, Veredelungskosten bzw. Lohnkosten, Fracht bis Grenze)
- Zollansatz: 0.00 (wenn nicht Kompetenz Zollstelle; gemäss Bewilligung)
- Sofern nicht Kompetenz Zollstelle ist zusätzlich der Bewilligungspflicht-Code 1 sowie die Art, Stelle und Nummer der Bewilligung im Feld Bewilligungsstellencode anzugeben
- Die für den Veredelungsverkehr speziell vorhandenen Felder in Gebrauch nehmen (Verfahren = vereinfacht)
- die Nr. der Veranlagungsverfügung Ausfuhr (inkl. Ausfuhrdatum) ist im Feld Unterlagen anzumelden
- MWST: siehe nachstehende Tabelle

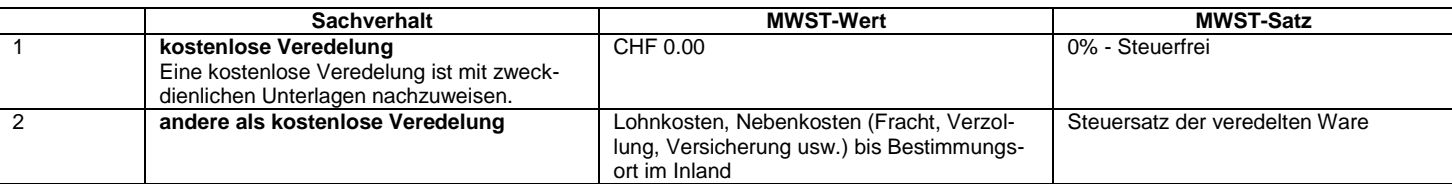

Handelt es sich bei der passiven Veredelung um eine Ausbesserung (vereinfachtes Nichterhebungsverfahren) ist die Ware folgendermassen anzumelden:

- **-** Nichthandelsware
- Ausbesserung: ja
- Art der Veredelung/Ausbesserung: Den Grund für die Ausbesserung angeben
- Die weiteren Punkte s. oben

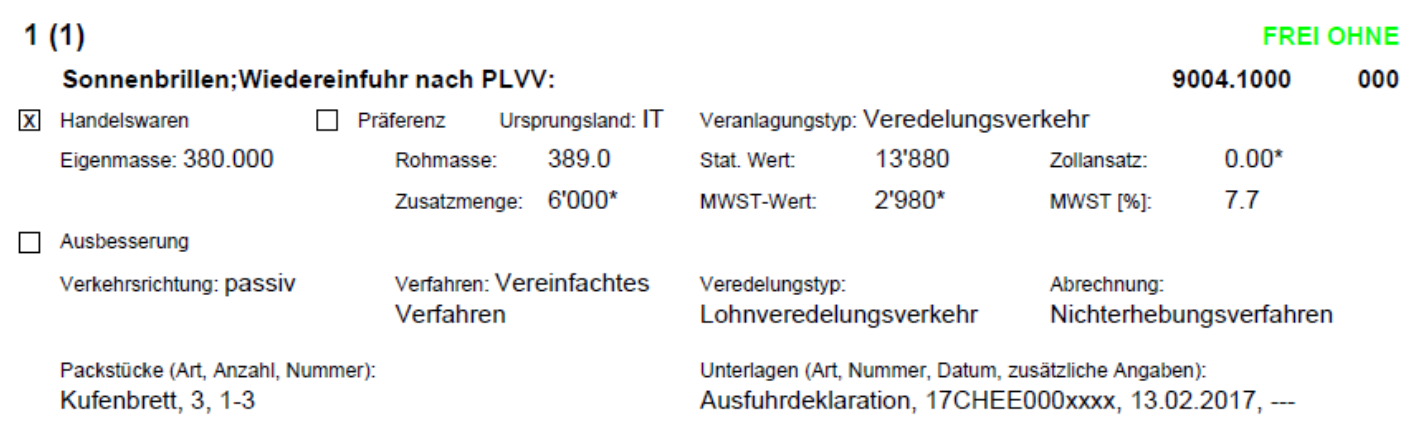

\_\_\_\_\_\_\_\_\_\_\_\_\_\_\_\_\_\_\_\_\_\_\_\_\_\_\_\_\_\_\_\_\_\_\_\_\_\_\_\_\_\_\_\_\_\_\_\_\_\_\_\_\_\_\_\_\_\_\_\_\_\_\_\_\_\_\_\_\_\_\_\_\_\_\_\_\_\_\_\_\_\_\_\_\_\_\_\_\_\_\_\_\_\_\_\_\_\_\_\_\_\_\_\_\_\_\_\_\_\_\_\_\_\_\_\_\_\_\_\_\_

#### $2(2)$ **FREI OHNE** Veranlagung des Mehrgewichts(Neumaterial)zu Pos.1;PLVV: 9004.1000 000 X Handelswaren □ Präferenz Ursprungsland: IT Veranlagungstyp: Veredelungsverkehr Eigenmasse: 100.000 Rohmasse: 130.0 Stat. Wert: 500\* Zollansatz: 52.00  $0^*$ MWST-Wert: 500 **MWST [%]:**  $7.7$ Zusatzmenge: Ausbesserung Verfahren: Vereinfachtes Verkehrsrichtung: passiv Veredelungstyp: Abrechnung: Verfahren Lohnveredelungsverkehr Nichterhebungsverfahren Packstücke (Art, Anzahl, Nummer): Unterlagen (Art, Nummer, Datum, zusätzliche Angaben): Kufenbrett, 0, 1-3 Ausfuhrdeklaration, 17CHEE000xxxxx, 13.02.2017, ---

#### **Erläuterungen / Besonderes:**

- **Handelsware**
- TN des Veredelungserzeugnisses anmelden
- Die für den Veredelungsverkehr speziell vorhandenen Felder in Gebrauch nehmen (Verfahren = vereinfacht)
- Sofern nicht Kompetenz Zollstelle ist zusätzlich der Bewilligungspflicht-Code 1 sowie die Art, Stelle und Nummer der Bewilligung im Feld Bewilligungsstellencode anzugeben
- die Nr. der Veranlagungsverfügung Ausfuhr (inkl. Ausfuhrdatum) ist im Feld Unterlagen anzumelden
- Präferenzveranlagung möglich

#### **1. Position (Veranlagung der ausgeführten Waren inkl.der Veredelungskosten bzw. Lohnkosten)**

Eigen- und Rohmasse: Gewicht des Veredelungserzeugnisses (ohne Gewicht des Neumaterials)

- Stat. Wert: Wert des Veredelungserzeugnisses (Ausfuhrwert, Veredelungskosten bzw. Lohnkosten und Fracht bis Grenze)
- Zollansatz: 0.00 (wenn nicht Kompetenz Zollstelle; gemäss Bewilligung)
- MWST: siehe nachstehende Tabelle

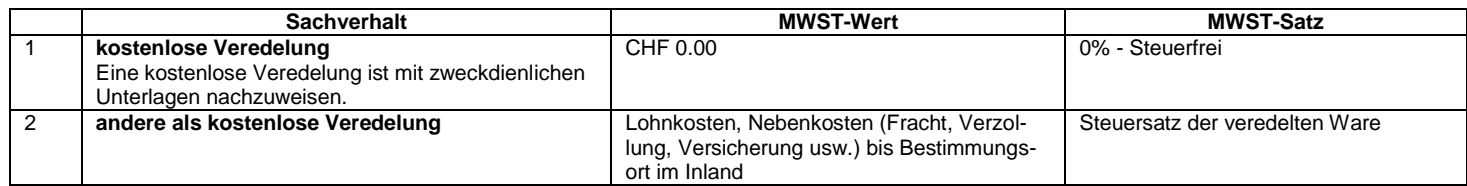

#### **2. Position Veranlagung Mehrgewicht (Neumaterial)**

- In der Warenbezeichnung (Veranlagungstext) ist die Vekehrsart (PLVV) anzugeben und ein Hinweis auf das Neumaterial zu machen
- **Eigen- und Rohmasse: Gewicht des Neumaterials**
- **Stat. Wert: Wert Neumaterial**
- Zollansatz: Normal- bzw. Präferenzansatz
- MWST: siehe nachstehende Tabelle
- **EXECUSATE A** Zusatzmenge: 0 anmelden

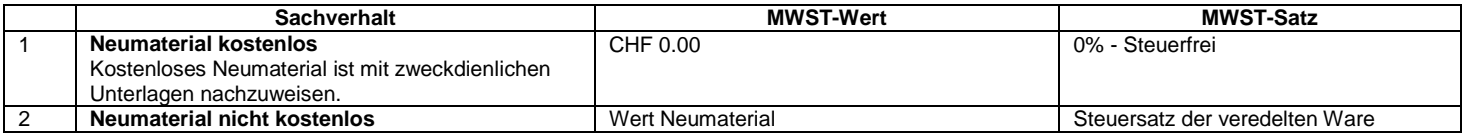

Handelt es sich bei der passiven Veredelung um eine Ausbesserung (vereinfachtes Nichterhebungsverfahren) ist die Ware folgendermassen anzumelden:

- **-** Nichthandelsware
- Ausbesserung: ja
- Art der Veredelung/Ausbesserung: Den Grund für die Ausbesserung angeben
- Die weiteren Punkte s. oben

### <span id="page-9-0"></span>**1.1.5 Passive Veredelung (PVV), nicht im Verfahren der passiven Veredelung gemäss ZG Art. 47 Abs. 2 Bst. F ausgeführte Waren; siehe auch [Infoblatt Form. 47.89](https://www.bazg.admin.ch/dam/bazg/de/dokumente/archiv/2015/05/47_89_passive_veredelungdefinitiveveranlagung.pdf.download.pdf/47_89_passive_veredelungdefinitiveveranlagung.pdf)**

Sind als Normalveranlagung (Handelsware) nach den allgemeinen Vorschriften anzumelden.

Waren nach der Ausbesserung, nicht im Verfahren der passiven Veredelung, sind folgendermassen anzumelden: \_\_\_\_\_\_\_\_\_\_\_\_\_\_\_\_\_\_\_\_\_\_\_\_\_\_\_\_\_\_\_\_\_\_\_\_\_\_\_\_\_\_\_\_\_\_\_\_\_\_\_\_\_\_\_\_\_\_\_\_\_\_\_\_\_\_\_\_\_\_\_\_\_\_\_\_\_\_\_\_\_\_\_\_\_\_\_\_\_\_\_\_\_\_\_\_\_\_\_\_\_\_\_\_\_\_\_\_\_\_\_\_\_\_\_\_\_\_\_\_

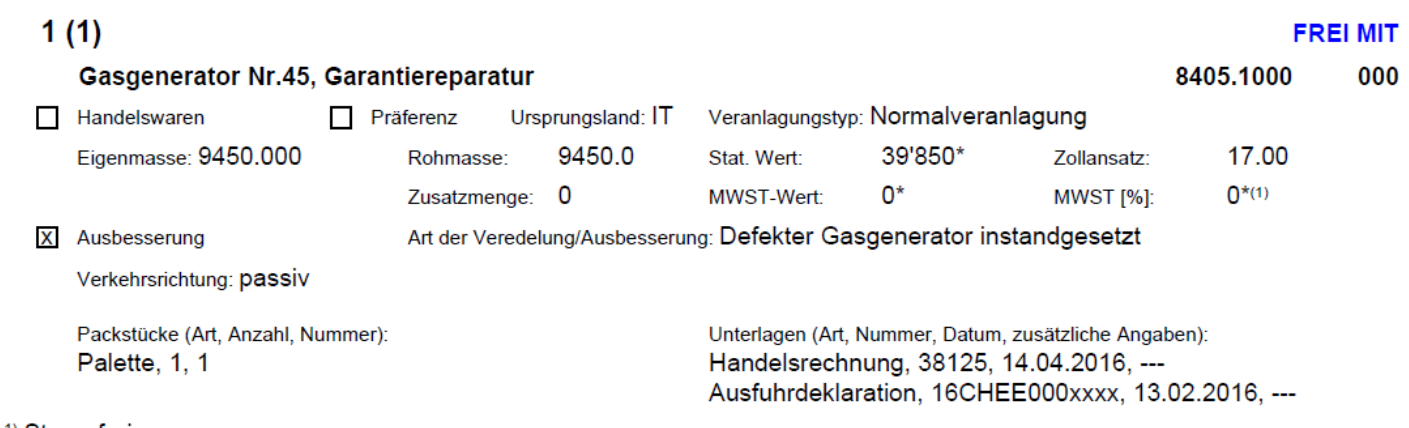

<sup>1)</sup> Steuerfrei

#### **Erläuterungen / Besonderes:**

Nichthandelsware

- Ausbesserung: ja
- Verkehrsrichtung: passiv
- Art der Veredelung/Ausbesserung: Den Grund für die Ausbesserung angeben
- Veranlagungstyp: mit allen Veranlagungstypen kombinierbar (ausgenommen Rückwaren)
- Stat. Wert: Gesamtwert des Veredelungserzeugnisses (Ausfuhrwert, Veredelungskosten bzw. Lohnkosten, Wert Neumaterial und Fracht bis Grenze)
- Der MWST-Wert setzt sich aus den in der untenstehenden Tabelle erwähnten Elementen zusammen. Im vorliegenden Beispiel wird die Ziffer 1 dieser Tabelle abgebildet.
- Allfällig vorhandene CH-Ausfuhrnachweise sind im Feld Unterlagen anzumelden
- Ist ein gültiger Ursprungsnachweis vorhanden, ist die Präferenzveranlagung zu beantragen.
- Dass der Gegenstand zur Lohnveredlung im Rahmen eines Werkvertrags nach dem Ausfuhrverfahren ins Ausland verbrachtwurde und an den Absender im Inland zurückgeht, ist mit geeigneten Dokumenten nachzuweisen. Diese sind im e-dec Feld Unterlagen aufzuführen (Kopie der Ausfuhranmeldung, Transportdokumente, Rechnungen für die im Ausland am Gegenstand besorgten Arbeiten, Auftrag des Versenders usw.)

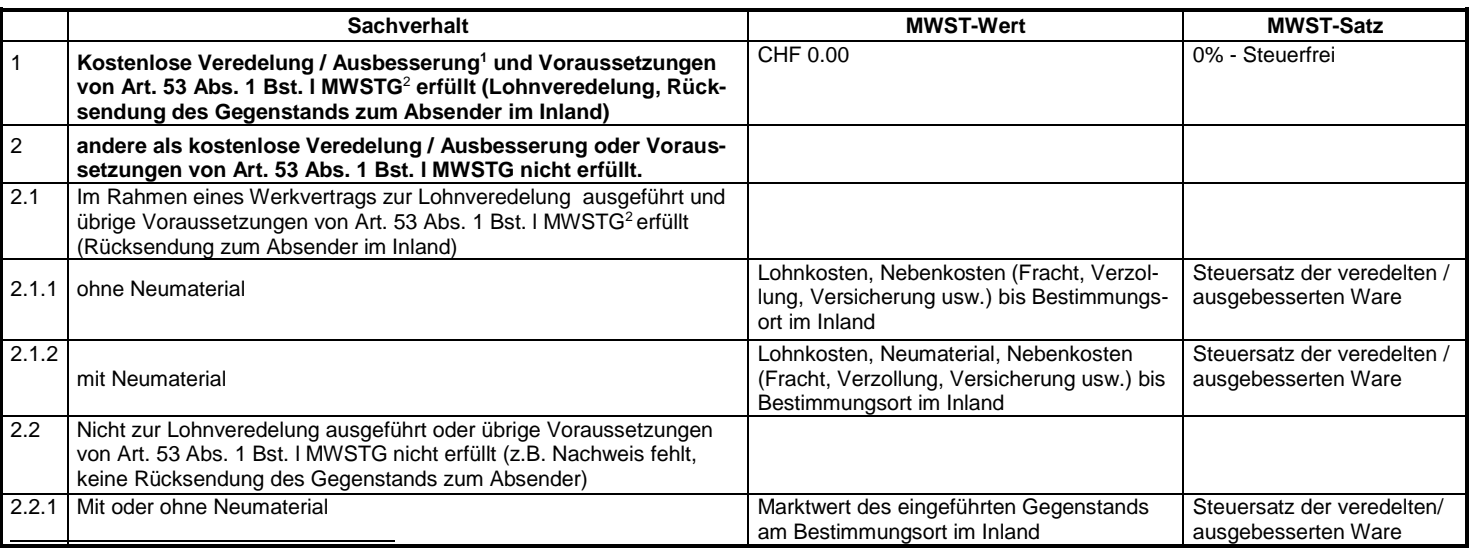

1 Eine kostenlose Veredelung / Ausbesserung (z.B. Garantiereparatur) ist mit zweckdienlichen Unterlagen nachzuweisen.

2 Art. 53 Abs. 1 Bst. l MWSTG: "Von der Mehrwertsteuer befreit ist die Einfuhr eines Gegenstands, der im Rahmen eines Werkvertrags zur Lohnveredelung (kein Verkauf an Veredelungsunternehmen oder Drittperson) nach dem Ausfuhrverfahren ins Ausland verbracht worden ist und an den Absender im Inland zurückgesandt wird, mit Ausnahme des Entgelts für die im Ausland am Gegenstand besorgten Arbeiten (Art. 54 Abs. 1 Bst. f MWSTG).

# <span id="page-10-0"></span>**2 Zollerleichterung**

# <span id="page-10-1"></span>**2.1.1 Zollerleichterung mit Verwendungsbezeichnung auf der Anmeldung**

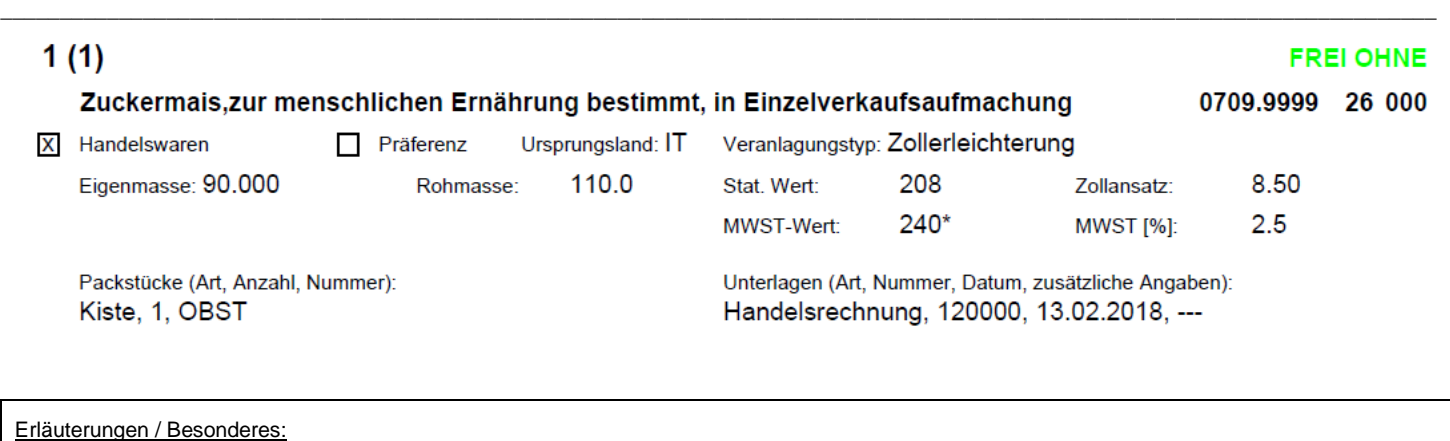

Verwendungsbezeichnung in der Warenbeschreibung deklarieren

Veranlagungsart = Zollerleichterung

Zollbegünstigungscode gemäss t@res

# <span id="page-10-2"></span>**2.1.2 Zollerleichterung mit Verwendungsverpflichtung**

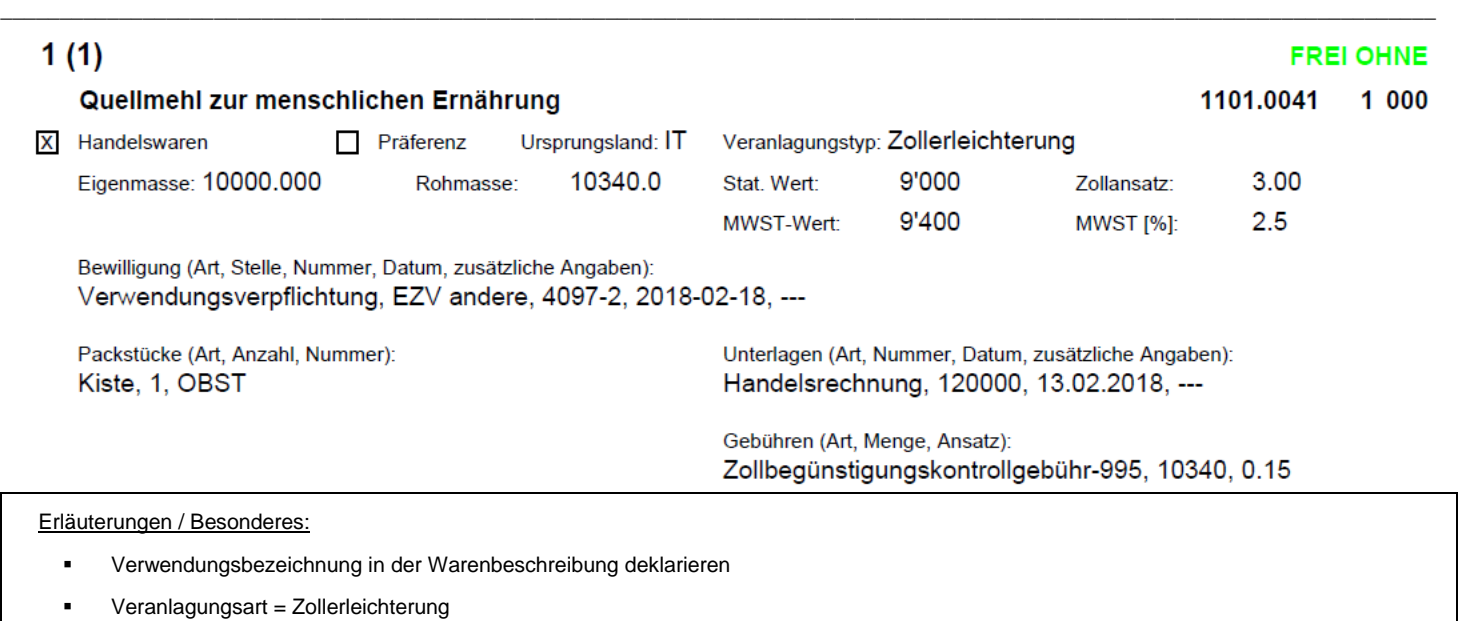

Zollbegünstigungscode gem. t@res

Verwendungsverpflichtung in der Rubrik *Bewilligungen* - wie oben abgebildet - deklarieren

Zollbegünstigungskontrollgebühr in der Rubrik Gebühren wird im e-dec automatisch berechnet

# <span id="page-11-0"></span>**3 Mineralölsteuer**

Erläuterungen zu den einzelnen Feldern im e-dec

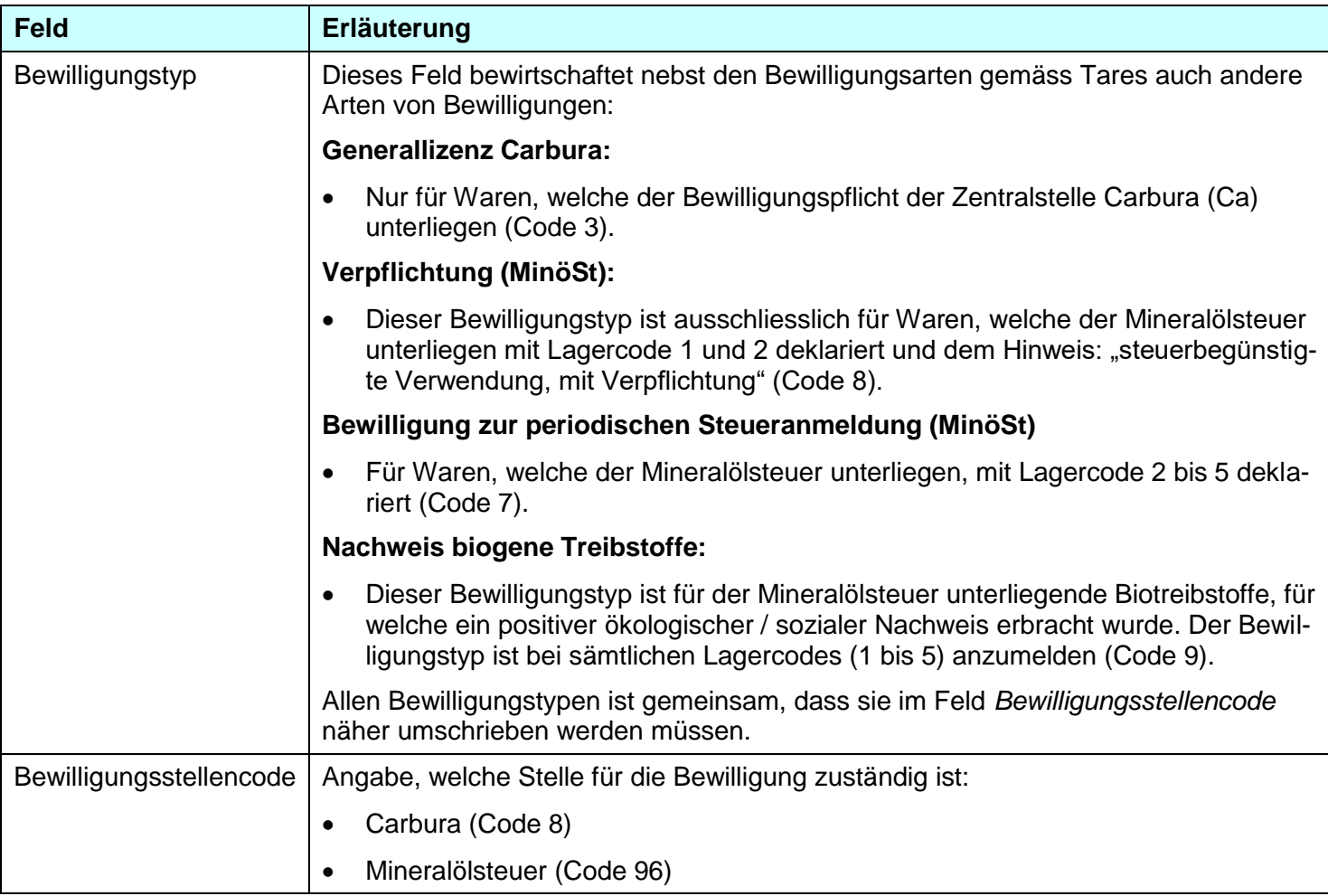

# <span id="page-12-0"></span>**3.1 Standard-Veranlagungen**

# <span id="page-12-1"></span>**3.1.1 Lagercode 1**

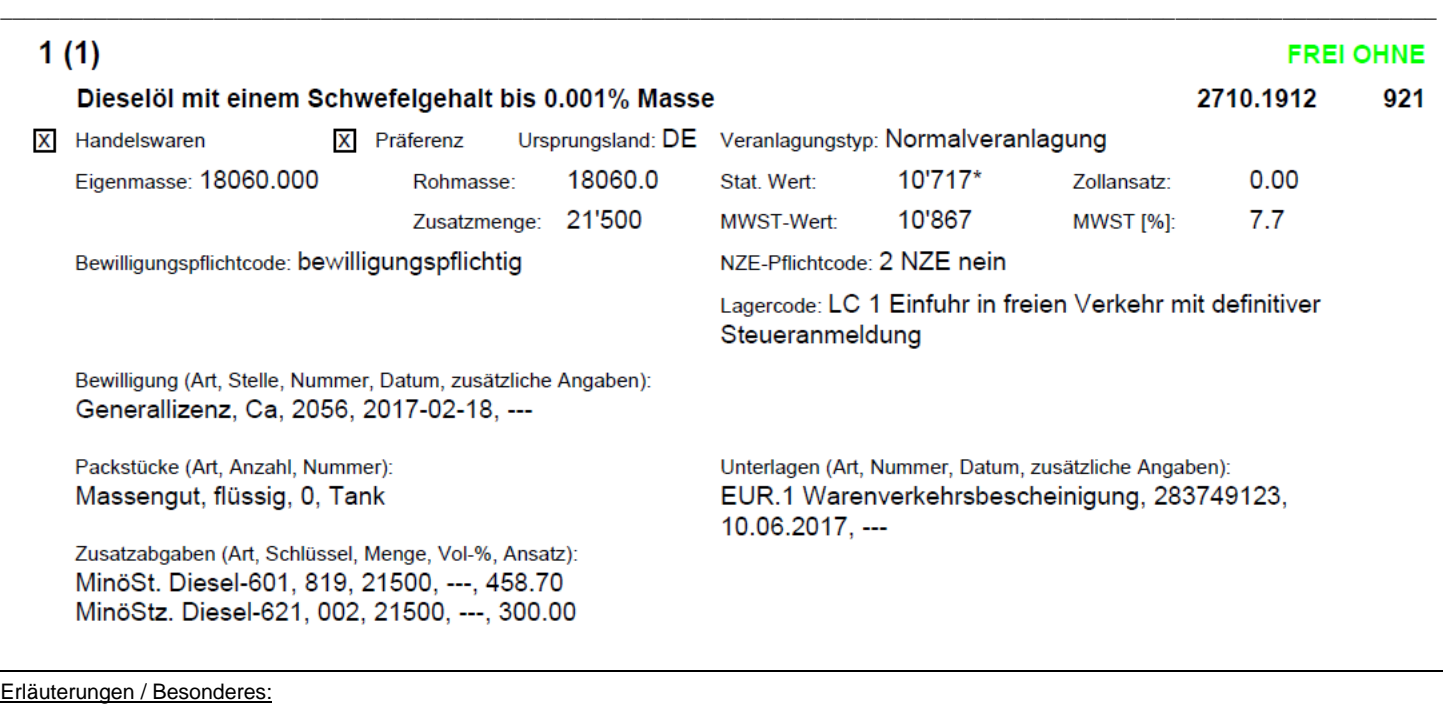

Bewilligungstyp: Generallizenz (3) für die der Bewilligungspflicht Carbura unterstellten Ware

**Bewilligungsstellencode: Carbura (8)** 

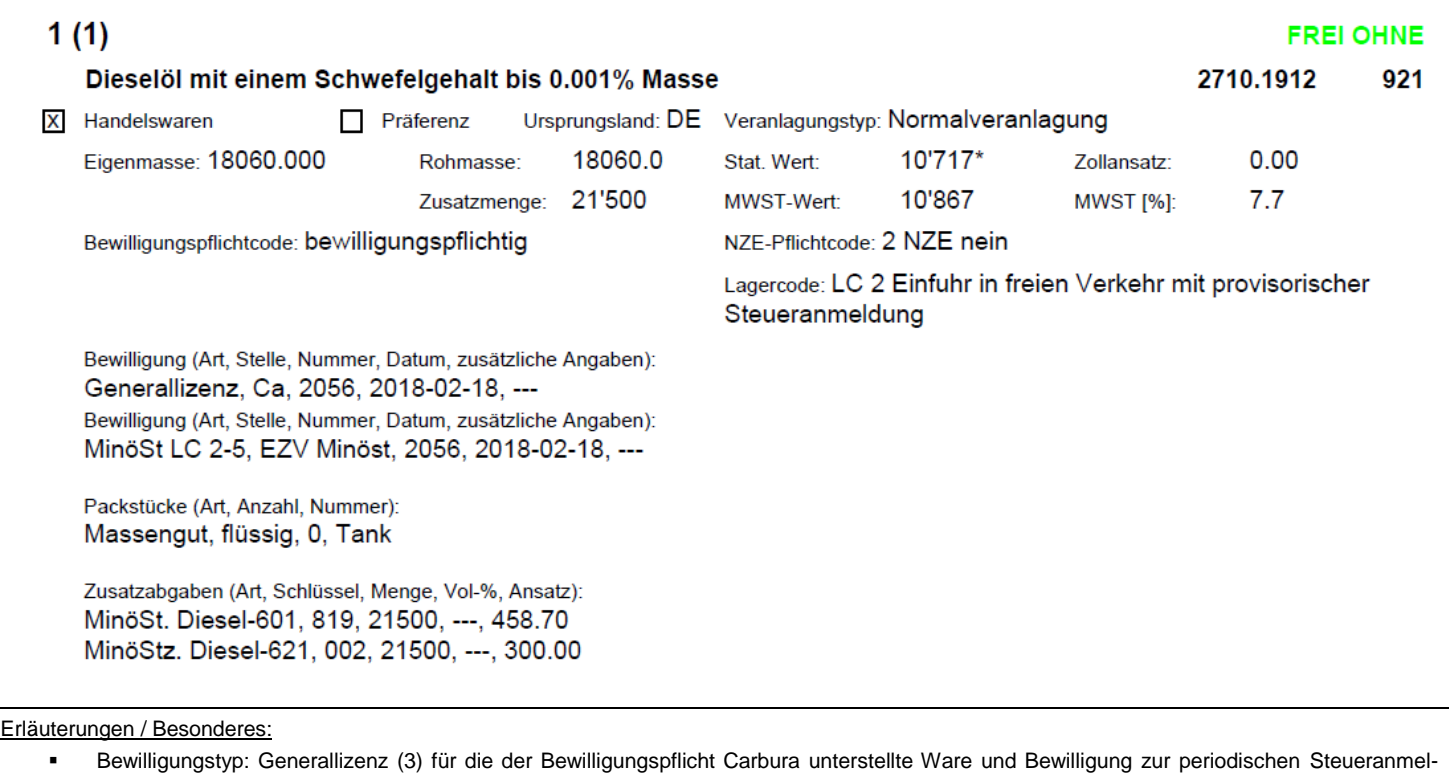

<span id="page-13-0"></span>\_\_\_\_\_\_\_\_\_\_\_\_\_\_\_\_\_\_\_\_\_\_\_\_\_\_\_\_\_\_\_\_\_\_\_\_\_\_\_\_\_\_\_\_\_\_\_\_\_\_\_\_\_\_\_\_\_\_\_\_\_\_\_\_\_\_\_\_\_\_\_\_\_\_\_\_\_\_\_\_\_\_\_\_\_\_\_\_\_\_\_\_\_\_\_\_\_\_\_\_\_\_\_\_\_\_\_\_\_\_\_\_\_\_\_\_\_\_\_\_\_

dung (7) mit Angabe der gleichen Nummer wie bei Ca<sup>1</sup>

Bewilligungsstellencode: Carbura (8), MinöSt (96)

l <sup>1</sup> Wenn nicht der Bewilligungspflicht Carbura unterstellt, ist die Angabe der Bewilligung zur periodischen Steueranmeldung (7) mit der Nr. MinöSt (20'000er-Serie) erforderlich.

# <span id="page-14-0"></span>**3.1.3 Lagercode 3 - 5**

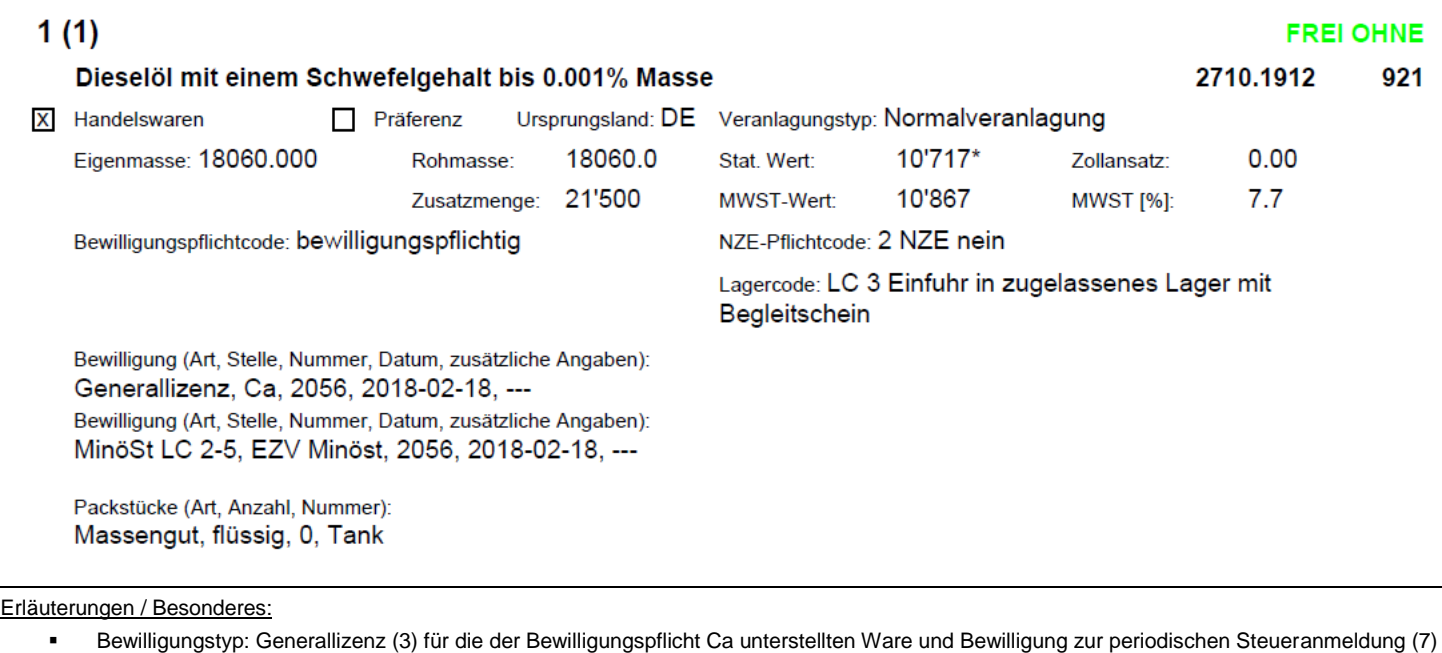

\_\_\_\_\_\_\_\_\_\_\_\_\_\_\_\_\_\_\_\_\_\_\_\_\_\_\_\_\_\_\_\_\_\_\_\_\_\_\_\_\_\_\_\_\_\_\_\_\_\_\_\_\_\_\_\_\_\_\_\_\_\_\_\_\_\_\_\_\_\_\_\_\_\_\_\_\_\_\_\_\_\_\_\_\_\_\_\_\_\_\_\_\_\_\_\_\_\_\_\_\_\_\_\_\_\_\_\_\_\_\_\_\_\_\_\_\_\_\_\_\_

mit Angabe der gleichen Nummer wie bei Ca<sup>1</sup> Bewilligungsstellencode: Carbura (8), MinöSt (96)

l

<sup>&</sup>lt;sup>1</sup> Wenn nicht der Bewilligungspflicht Carbura unterstellt, ist die Angabe der Bewilligung zur periodischen Steueranmeldung (7) mit der Nr. MinöSt (20'000er-Serie) erforderlich.

## <span id="page-15-0"></span>**3.2 Steuerbegünstigungen (Lagercode 1 und 2)**

#### \_\_\_\_\_\_\_\_\_\_\_\_\_\_\_\_\_\_\_\_\_\_\_\_\_\_\_\_\_\_\_\_\_\_\_\_\_\_\_\_\_\_\_\_\_\_\_\_\_\_\_\_\_\_\_\_\_\_\_\_\_\_\_\_\_\_\_\_\_\_\_\_\_\_\_\_\_\_\_\_\_\_\_\_\_\_\_\_\_\_\_\_\_\_\_\_\_\_\_\_\_\_\_\_\_\_\_\_\_\_\_\_\_\_\_\_\_\_\_\_\_  $1(1)$ **FREI OHNE** Dieselöl mit einem Schwefelgehalt bis 0.001% Masse zum Ausprobieren von neuen 2710.1912 921 Motoren eigener Konstruktion auf dem Prüfstand Ursprungsland: DE Veranlagungstyp: Normalveranlagung X Handelswaren Präferenz Eigenmasse: 18060.000 18060.0 Stat. Wert: 10'717\* Zollansatz:  $0.00$ Rohmasse: 21'500 MWST-Wert 10'867  $7.7$ Zusatzmenge: **MWST [%]:** Bewilligungspflichtcode: bewilligungspflichtig NZE-Pflichtcode: 2 NZE nein Lagercode: LC 1 Einfuhr in freien Verkehr mit definitiver Steueranmeldung Bewilligung (Art, Stelle, Nummer, Datum, zusätzliche Angaben): Generallizenz, Ca, 2056, 2017-02-18, ---Bewilligung (Art, Stelle, Nummer, Datum, zusätzliche Angaben): Verpflichtung Minöst, EZV Minöst, 20048, 2017-02-18, ---Packstücke (Art, Anzahl, Nummer): Unterlagen (Art, Nummer, Datum, zusätzliche Angaben): Massengut, flüssig, 0, Tank Handelsrechnung, 283749123, 10.06.2004, ---Zusatzabgaben (Art, Schlüssel, Menge, Vol-%, Ansatz): MinöSt. Diesel-601, 883, 21500, ---, 3.00 Erläuterungen / Besonderes: Verwendungsbezeichnung in der Warenbeschreibung deklarieren

#### <span id="page-15-1"></span>**3.2.1 Lagercode 1 mit Verpflichtung**

Bewilligungstyp: Generallizenz (3) für die der Bewilligungspflicht Ca unterstellten Ware und Verpflichtung MinöSt (8)

Bewilligungsstellencode: Carbura (8), MinöSt (96)

# <span id="page-16-0"></span>**3.2.2 Lagercode 2 mit Verpflichtung**

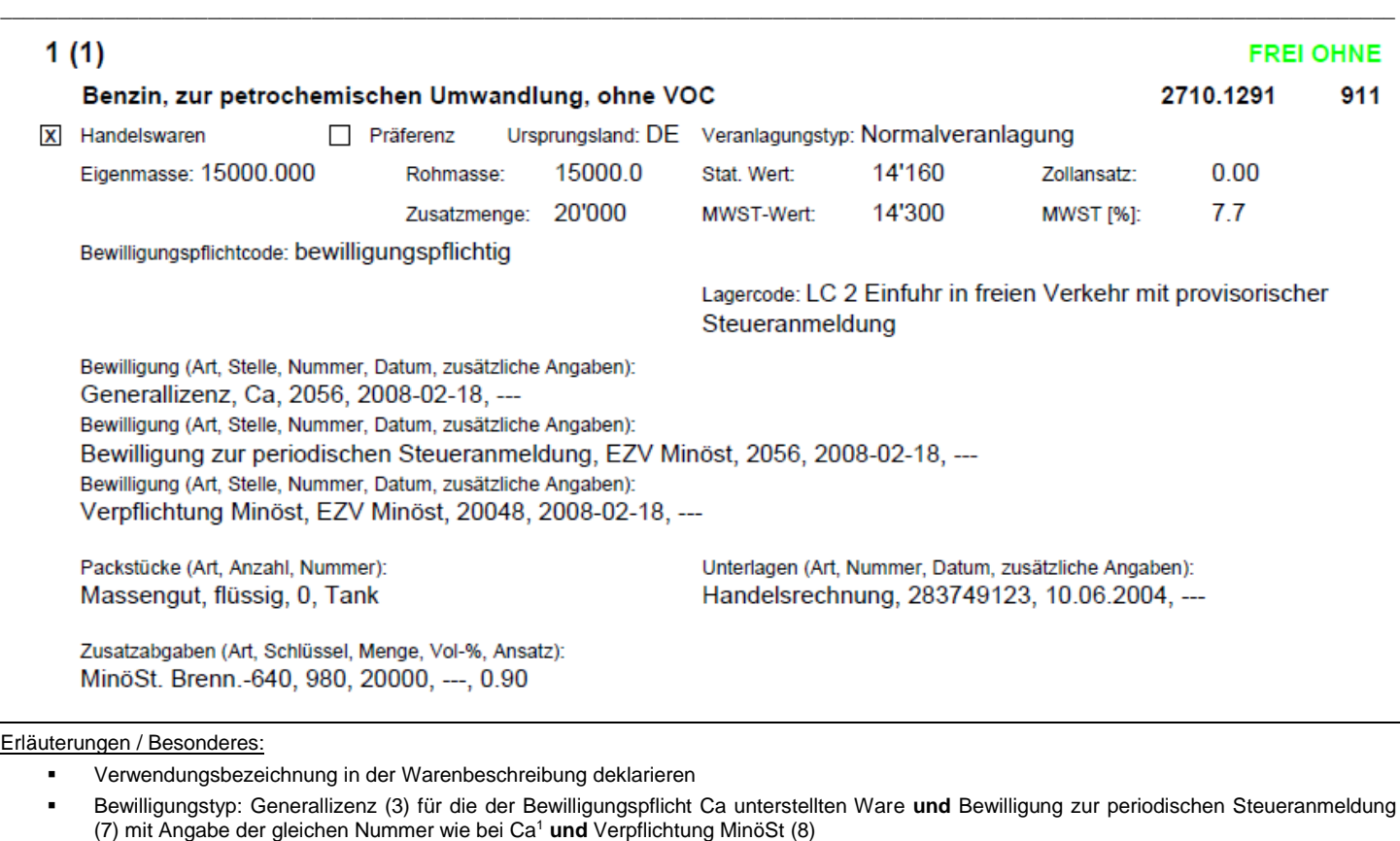

Bewilligungsstellencode: Carbura (8) und MinöSt (96)

l <sup>1</sup> Wenn nicht der Bewilligungspflicht Carbura unterstellt, ist die Angabe der Bewilligung zur periodischen Steueranmeldung (7) mit der Nr. MinöSt (20'000er-Serie) erforderlich.

# <span id="page-17-0"></span>**3.2.3 Lagercode 1 mit Verwendungsbezeichnung**

![](_page_17_Picture_32.jpeg)

Bewilligungsstellencode: Carbura (8)

#### <span id="page-18-0"></span>**3.2.4 Lagercode 2 mit Verwendungsbezeichnung**

![](_page_18_Picture_54.jpeg)

 Bewilligungstyp: Generallizenz (3) für die der Bewilligungspflicht Ca unterstellten Ware und Bewilligung für periodische Steueranmeldung (7) mit Angabe der gleichen Nummer wie bei Ca<sup>1</sup>

Bewilligungsstellencode: Carbura (8), MinöSt (96)

l <sup>1</sup> Wenn nicht der Bewilligungspflicht Carbura unterstellt, ist die Angabe der Bewilligung zur periodischen Steueranmeldung (7) mit der Nr. MinöSt (20'000er-Serie) erforderlich.

# <span id="page-19-0"></span>**3.2.5 Übersicht über die zu deklarierenden Bewilligungstypen**

![](_page_19_Picture_113.jpeg)

 $1)$  je nach Produkt (vgl. Tares)

<sup>2)</sup> wenn Bewilligungspflicht Ca = Nummer Ca; wenn nicht Bewilligungspflicht Ca = Nr. Minöst (20'000 Serie)

## <span id="page-20-0"></span>**3.3 Anleitung Veranlagung von Treibstoffen aus erneuerbaren Rohstoffen mit e-dec**

Das vorliegende Dokument erläutert, wie reine biogene Treibstoffe sowie Treibstoffgemische aus steuererleichterter und anderer Ware, für welche die ökologischen und sozialen Anforderungen erfüllt sind, mit e-dec zu veranlagen sind.

Bei der Einfuhr von Treibstoffgemischen der Tarifnummern

- 2710.1211 (Benzin E5 mit 5 % Bioethanol und Benzin E10 mit 10 % Bioethanol),

- 2710.2010 (Dieselöl B7 mit 7 % Biodiesel) oder
- 3824.9030 (E85 mit 85 % Bioethanol)

müssen die Anteile biogener Treibstoffe mit ökologischem und sozialem Nachweis und solche ohne ökologischem und sozialem Nachweis sowie der fossile Anteil in der Einfuhrzollanmeldung jeweils in einer separaten Tarifzeile mit unterschiedlichen statistischen Schlüsseln ausgewiesen werden. Die Steuererleichterung wird nur dann anteilmässig gewährt, wenn für das angemeldete Mischverhältnis ein entsprechender Nachweis besteht.

Bei anderen als den erwähnten Treibstoffgemischen müssen lediglich die fossilen und biogenen Anteile gemäss statistischer Aufschlüsselung separat angemeldet werden. In den folgenden Beispielen werden die möglichen Fälle der Veranlagung von Biotreibstoffen mit e-dec dargestellt. Zuerst wird die Veranlagung reiner Biotreibstoffe, anschliessend die Veranlagung von Treibstoffgemischen erläutert.

Bewilligungsstellencode - für Carbura (8)

- für MinöSt (96)

## *Lagercode 1*

![](_page_21_Picture_48.jpeg)

<span id="page-21-0"></span>\_\_\_\_\_\_\_\_\_\_\_\_\_\_\_\_\_\_\_\_\_\_\_\_\_\_\_\_\_\_\_\_\_\_\_\_\_\_\_\_\_\_\_\_\_\_\_\_\_\_\_\_\_\_\_\_\_\_\_\_\_\_\_\_\_\_\_\_\_\_\_\_\_\_\_\_\_\_\_\_\_\_\_\_\_\_\_\_\_\_\_\_\_\_\_\_\_\_\_\_\_\_\_\_\_\_\_\_\_\_\_\_\_\_\_\_\_\_\_\_\_

#### *Lagercode 2*

![](_page_22_Picture_60.jpeg)

![](_page_22_Picture_61.jpeg)

<sup>1)</sup>Wenn nicht der Bewilligungspflicht Carbura unterstellt, ist die Angabe der Bewilligung zur periodischen Steueranmeldung (7) mit der Nr. MinöSt (20'000er-Serie) erforderlich.

#### *Lagercode 3 bis 5*

![](_page_23_Picture_60.jpeg)

<sup>1)</sup>Wenn <u>nicht</u> der Bewilligungspflicht Carbura unterstellt, ist die Angabe der Bewilligung zur periodischen Steueranmeldung (7) mit der Nr. MinöSt (20'000er-Serie) erforderlich.

## *Lagercode 1*

![](_page_24_Picture_47.jpeg)

- für MinöSt (96)

<span id="page-24-0"></span>\_\_\_\_\_\_\_\_\_\_\_\_\_\_\_\_\_\_\_\_\_\_\_\_\_\_\_\_\_\_\_\_\_\_\_\_\_\_\_\_\_\_\_\_\_\_\_\_\_\_\_\_\_\_\_\_\_\_\_\_\_\_\_\_\_\_\_\_\_\_\_\_\_\_\_\_\_\_\_\_\_\_\_\_\_\_\_\_\_\_\_\_\_\_\_\_\_\_\_\_\_\_\_\_\_\_\_\_\_\_\_\_\_\_\_\_\_\_\_\_\_

#### *Lagercode 2*

![](_page_25_Picture_62.jpeg)

- Bewilligung für Nachweis biogene Treibstoffe (9)

Bewilligungsstellencode - für Carbura (8) - für MinöSt (96)

<sup>1)</sup> Wenn <u>nicht</u> der Bewilligungspflicht Carbura unterstellt, ist die Angabe der Bewilligung zur periodischen Steueranmeldung (7) mit der Nr. MinöSt (20'000er-Serie) erforderlich.

#### *Lagercode 3 bis 5*

![](_page_26_Picture_15.jpeg)

![](_page_27_Picture_150.jpeg)

1) Wenn nicht der Bewilligungspflicht Carbura unterstellt, ist die Angabe der Bewilligung zur periodischen Steueranmeldung (7) mit der Nr. MinöSt (20'000er-Serie) erforderlich.

# <span id="page-27-0"></span>**3.3.3 Übersicht über die zu deklarierenden Bewilligungstypen**

![](_page_27_Picture_151.jpeg)

1) je nach Produkt (vgl. Tares)

.

2)wenn Bewilligungspflicht Ca = Nummer Ca; wenn nicht Bewilligungspflicht Ca = Nr. MinöSt (20'000er-Serie)

3) sofern ökologischer und sozialer Nachweis vorgängig erbracht

# <span id="page-28-0"></span>**4 Tabak und Tabakfabrikate**

# <span id="page-28-1"></span>**4.1.1 Zigarren**

![](_page_28_Picture_46.jpeg)

![](_page_28_Picture_47.jpeg)

# <span id="page-29-0"></span>**4.1.2 Zigaretten**

![](_page_29_Picture_41.jpeg)

- Veranlagungstyp = Tabak
- Bewilligungspflichtcode = bewilligungspflichtig
- Nummer = Reversnummer
- Bewilligungsstellencode = STB Oberzolldirektion, Sektion Tabak- und Biersteuer

## <span id="page-30-0"></span>**4.1.3 Feinschnitt**

![](_page_30_Picture_41.jpeg)

- Veranlagungstyp = Tabak
- Bewilligungspflichtcode = bewilligungspflichtig
- Nummer = Reversnummer
- Bewilligungsstellencode = STB Oberzolldirektion, Sektion Tabak- und Biersteuer

# <span id="page-31-0"></span>**4.1.4 Pfeifentabak**

![](_page_31_Picture_41.jpeg)

- Veranlagungstyp = Tabak
- Bewilligungspflichtcode = bewilligungspflichtig
- Nummer = Reversnummer
- Bewilligungsstellencode = STB Oberzolldirektion, Sektion Tabak- und Biersteuer

# <span id="page-32-0"></span>**4.1.5 Zigaretten im Privatwarenverkehr**

![](_page_32_Picture_32.jpeg)

- Veranlagungstyp = Tabak
- Die Tabaksteuer wird auf der Rohmasse erhoben
- Der Zollansatz ist mit «0.00» zu veranlagen

# <span id="page-33-0"></span>**5 Andere Fälle**

# <span id="page-33-1"></span>**5.1.1 CH Rückwaren (Andere als AVV)**

![](_page_33_Picture_58.jpeg)

<span id="page-33-2"></span>\_\_\_\_\_\_\_\_\_\_\_\_\_\_\_\_\_\_\_\_\_\_\_\_\_\_\_\_\_\_\_\_\_\_\_\_\_\_\_\_\_\_\_\_\_\_\_\_\_\_\_\_\_\_\_\_\_\_\_\_\_\_\_\_\_\_\_\_\_\_\_\_\_\_\_\_\_\_\_\_\_\_\_\_\_\_\_\_\_\_\_\_\_\_\_\_\_\_\_\_\_\_\_\_\_\_\_\_\_\_\_\_\_\_\_\_\_\_\_\_\_

\_\_\_\_\_\_\_\_\_\_\_\_\_\_\_\_\_\_\_\_\_\_\_\_\_\_\_\_\_\_\_\_\_\_\_\_\_\_\_\_\_\_\_\_\_\_\_\_\_\_\_\_\_\_\_\_\_\_\_\_\_\_\_\_\_\_\_\_\_\_\_\_\_\_\_\_\_\_\_\_\_\_\_\_\_\_\_\_\_\_\_\_\_\_\_\_\_\_\_\_\_\_\_\_\_\_\_\_\_\_\_\_\_\_\_\_\_\_\_\_\_

![](_page_33_Picture_59.jpeg)

- Bewilligungstyp = Verpflichtung
- Bewilligungsstellencode = ESTV
- MWST Code = 0% Verlagerungsverfahren MWST (Code 90) .

# <span id="page-34-0"></span>**5.1.3 Alkoholmonopolgebühr bei Steueraussetzung**

![](_page_34_Picture_36.jpeg)

\_\_\_\_\_\_\_\_\_\_\_\_\_\_\_\_\_\_\_\_\_\_\_\_\_\_\_\_\_\_\_\_\_\_\_\_\_\_\_\_\_\_\_\_\_\_\_\_\_\_\_\_\_\_\_\_\_\_\_\_\_\_\_\_\_\_\_\_\_\_\_\_\_\_\_\_\_\_\_\_\_\_\_\_\_\_\_\_\_\_\_\_\_\_\_\_\_\_\_\_\_\_\_\_\_\_\_\_\_\_\_\_\_\_\_\_\_\_\_\_\_

Menge bei den Zusatzabgaben = die effektive Literanzahl ist anzugeben

# <span id="page-35-0"></span>**5.1.4 Provisorische Veranlagung**

![](_page_35_Picture_34.jpeg)

- **Anmeldungstyp = Provisorisch (2)**
- Grund provisorisch: aus der Liste den richtigen Grund auswählen
- Frist Ablaufdatum wird gestützt auf den ausgewählten Grund automatisch vom System eingesetzt

## <span id="page-36-0"></span>**5.1.5 Nettoveranlagung**

![](_page_36_Picture_54.jpeg)

Erläuterungen/ Besonderes:

 Im e-dec werden die Eigenmasse, das Nettogewicht, die Rohmasse und das ber. Gewicht in separaten Feldern ausgewiesen. Aus diesem Grund ist es wichtig, dass bei einer beantragten Nettoveranlagung die effektive Rohmasse deklariert wird.

- Gestützt auf den Nettoveranlagungsantrag und das deklarierte Zollnettogewicht generiert das IT-System automatisch die Zollbemessungsgrundlage im Feld "ber. Gewicht".
- Die Zollbemessungsgrundlage wird automatisch im Feld "ber. Gewicht" nach dem Tarazuschlag berechnet wenn die Nettoveranlagung bestätigt wird.
- Tarazuschlag: muss nur in den Fällen deklariert werden, wo der t@res mehrere Prozentsätze vorsieht. In diesen Fällen verlangt das System auch jeweils den Richtigcode.

![](_page_37_Picture_45.jpeg)

<span id="page-37-0"></span>\_\_\_\_\_\_\_\_\_\_\_\_\_\_\_\_\_\_\_\_\_\_\_\_\_\_\_\_\_\_\_\_\_\_\_\_\_\_\_\_\_\_\_\_\_\_\_\_\_\_\_\_\_\_\_\_\_\_\_\_\_\_\_\_\_\_\_\_\_\_\_\_\_\_\_\_\_\_\_\_\_\_\_\_\_\_\_\_\_\_\_\_\_\_\_\_\_\_\_\_\_\_\_\_\_\_\_\_\_\_\_\_\_\_\_\_\_\_\_\_\_

![](_page_37_Picture_46.jpeg)

- Zusatzabgabenansatz 0.00 darf nicht verwendet werden. Es ist nicht zulässig den Zusatzabgabenansatz mit Richtigcode zu übersteuern.
- Bei der Einfuhr von Waren, die der Lenkungsabgabe VOC unterliegen, bildet diese Abgabe einen Teil der Bemessungsgrundlage zur Erhebung der Mehrwertsteuer. Dies trifft auch dann zu, wenn dem Importeur oder Empfänger ein Zahlungsaufschub im Rahmen des Verpflichtungsverfahrens gewährt wird.
- Der Zusatzabgabenansatz 3.00 wird nur angezeigt. Die Zusatzabgaben werden aber nicht direkt erhoben.

# <span id="page-38-0"></span>**6 Nachträge**

![](_page_38_Picture_348.jpeg)

![](_page_39_Picture_125.jpeg)